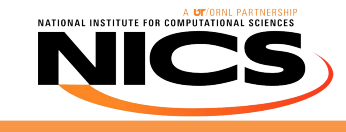

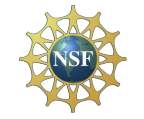

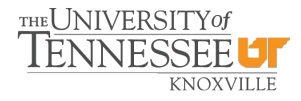

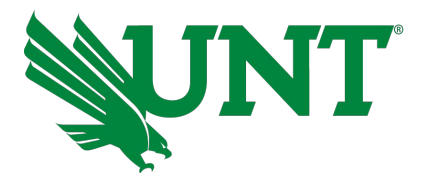

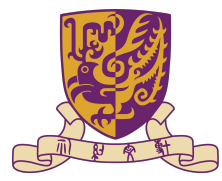

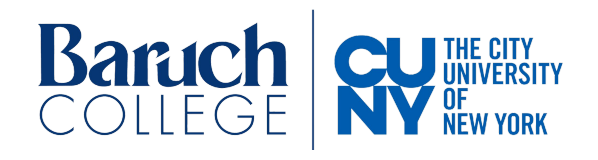

# **MagmaDNN-CNN Research Project Final Presentation**

**Spencer Smith** *Dept. of Computer Science University of North Texas* **Denton, USA spencersmith4@my.unt.edu**

**Chow Tsz Ching** *Dept. of Mathematics Chinese University of Hong Kong* **Hong Kong, China nicolechow08@gmail.com**

**Edward Karak** *Dept. of Mathematics. Baruch College, City University of New York* **New York, USA edward.karak@baruchmail.cuny.edu**

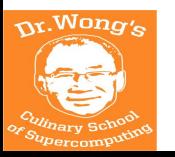

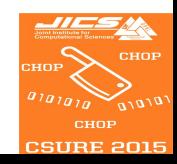

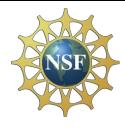

MAGMADNN-CNN Research Project

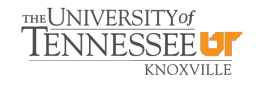

## **MagmaDNN: Table of Contents**

- ➢ **Project Overview**
- ➢ **Background**
- ➢ **Implementing U-Net**
	- **○ Downsampling**
	- **○ Upsampling**
	- **○ Transpose Convolution**
	- **○ Concat**
	- **○ Loss Function**
- ➢ **Results of our U-Net**
	- **○ ADAM optimizer**
	- **○ SGD w/ Momentum optimizer**
- ➢ **HDF5**
- ➢ **Future Directions**
- ➢ **Conclusion**

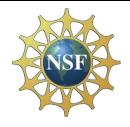

MAGMADNN-CNN Research Project

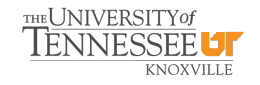

### **MagmaDNN: Project Overview**

## **Initial Research Goals for this Summer:**

- **● Implement a U-Net architecture in MagmaDNN**
- **● Extend I/O functions to handle HDF5 data**
- **● Run Data Challenge #3 on MagmaDNN**
- **● Build a UResNet**

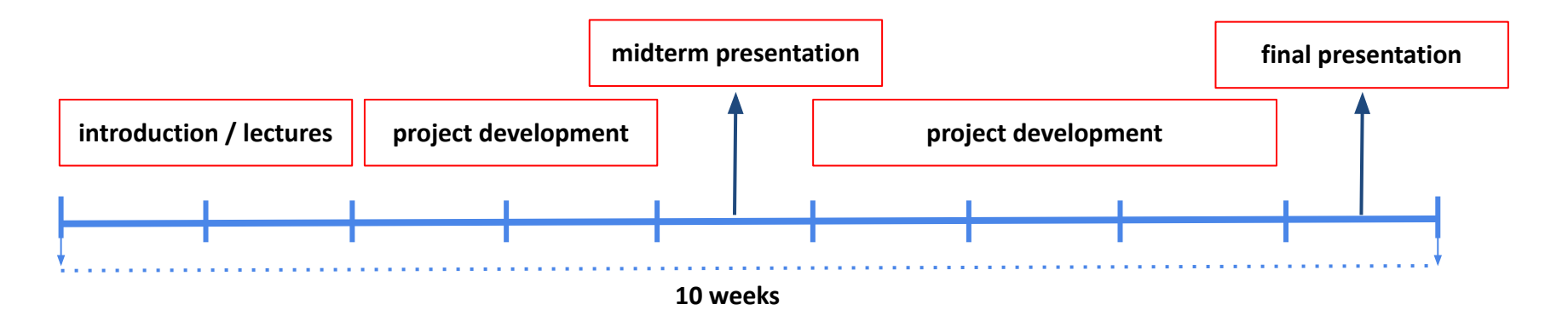

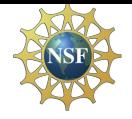

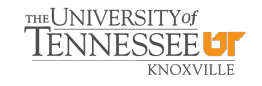

### **MagmaDNN: U-Net Background**

## **Why use a U-Net?**

- **● Unet has many applications in the medical field as well as other fields.**
	- **○ Brain image segmentation**
	- **○ Liver image segmentation**
	- **○ Protein binding site prediction**
- **● Given a labeled training set, a Unet is able to learn how to classify each object.**
- **● After being trained, the model can take an image as input and then perform segmentation to a high degree of accuracy.**

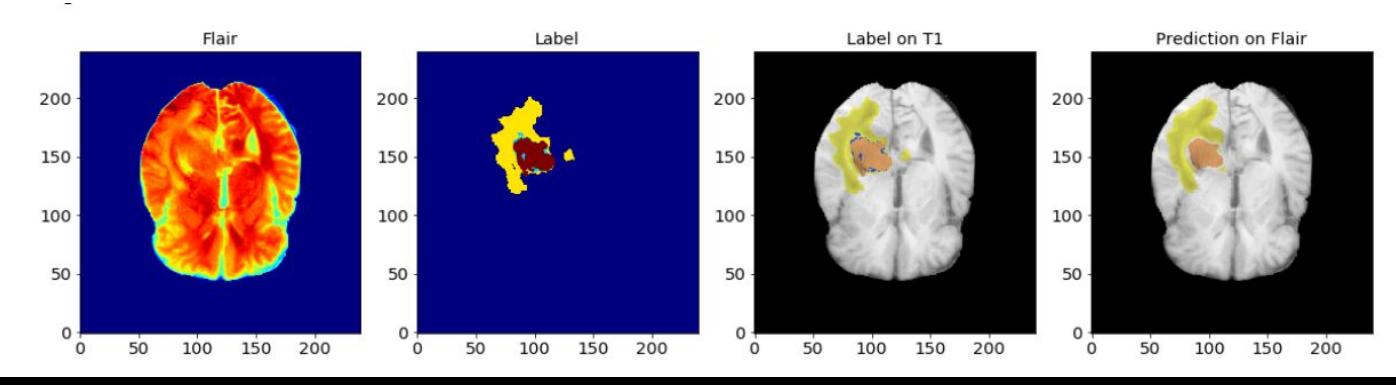

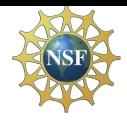

# MAGMADNN-CNN Research Project

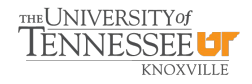

## **MAGMADNI: U-Net Background** MagmaDNN: U-Net Background

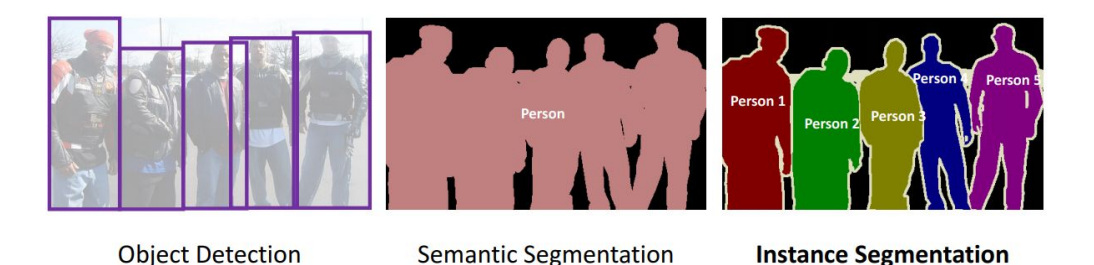

## **What is a Unet?**

- **• A Unet is a neural network used to detect objects in an image: this is known as image segmentation.**
- **• Identifies objects by downscaling the input image using convolutions.**
- **• The network picks up on the different objects.**
- **• The image is then upscaled and the pixels are given a classification based on the identified objects.**

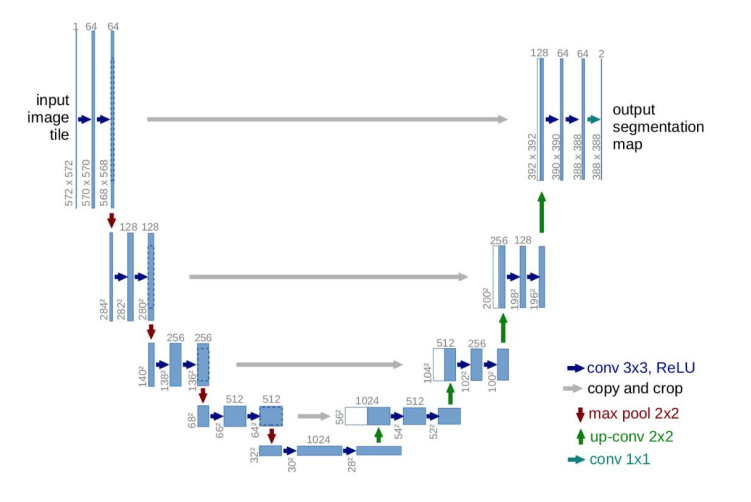

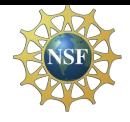

### **MagmaDNN: U-Net Background**

## **Downsampling in U-Net**

- **● It is done with a combination of convolutions, batch normalization and relu activation. This combination is called a convolution block.**
- **● An Encoder block uses two convolution blocks and a maxpool to perform the downsampling.**
- **● It is standard to adjust the number of Encoder blocks you need based on the dimensions of the input images.**

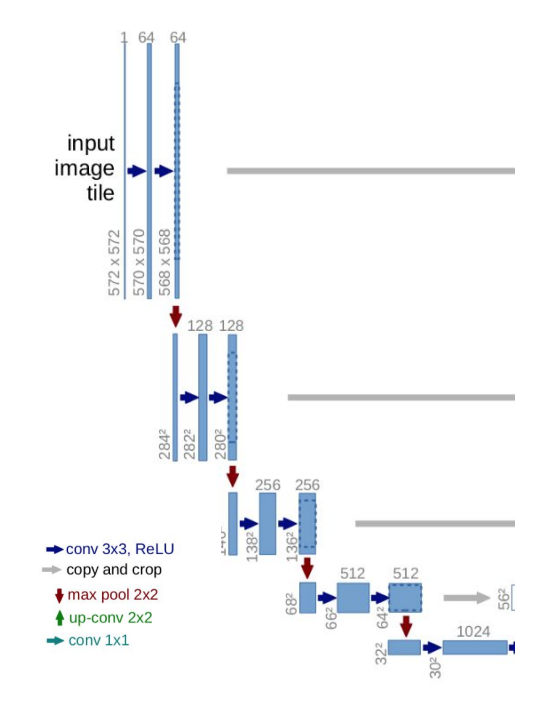

THE UNIVERSITY of

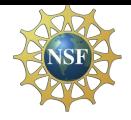

### **MagmaDNN: U-Net Background**

## **Up-sampling in U-Net**

**Up-sampling is used in the decoder part of the Unet architecture. The goal is to transform the down-scaled input image to its original dimension.**

- **● There are many different ways to implement Up-sampling in a Unet.**
- **● Nearest-Neighbor, Bi-linear interpolation, and transposed convolution are all methods of up-sampling.**

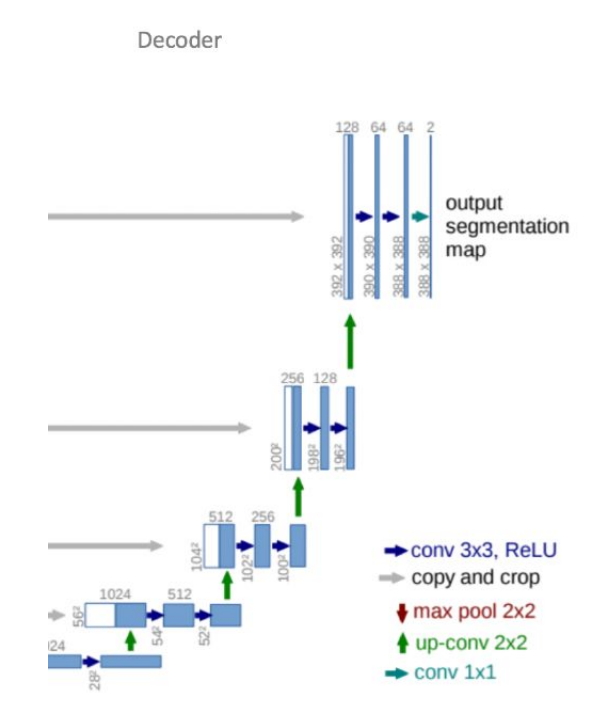

THE UNIVERSITY of

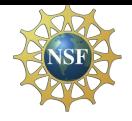

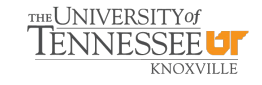

### **MagmaDNN: U-Net Background**

## **Up-sampling in U-Net**

**Bilinear**

**Conv2D Transpose**

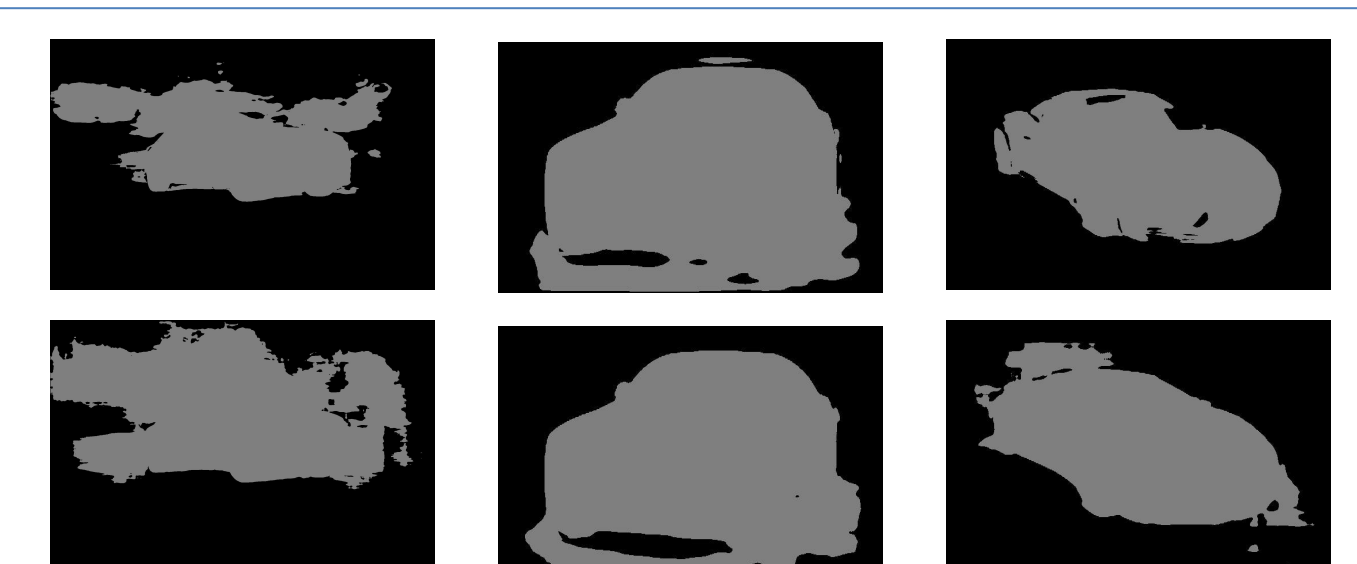

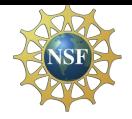

## **MagmaDNN: U-Net Background**

## **Loss Functions for U-Net**

**• Cross-Entropy Loss is the best loss function for image segmentation applications; however, it can be modified to converge prediction results onto the foreground of the image.**

 $L_{det} = \frac{-1}{N} \sum_{c=1}^{C} \sum_{i=1}^{H} \sum_{j=1}^{W} \left\{ \frac{(1 - p_{cij})^{\alpha} \log (p_{cij})}{(1 - y_{cij})^{\beta} (p_{cij})^{\alpha} \log (1 - p_{cij})} \right\}$  if  $y_{cij} = 1$ 

- *• y cij* **is a distance calculation based on the nearest foreground pixel. It is a 2D Gaussian distribution centered on the nearest foreground pixel.**
- **• This allows for the loss function to be lenient on background pixels that are relatively close to the foreground.**

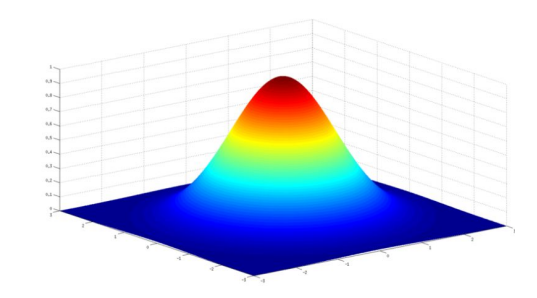

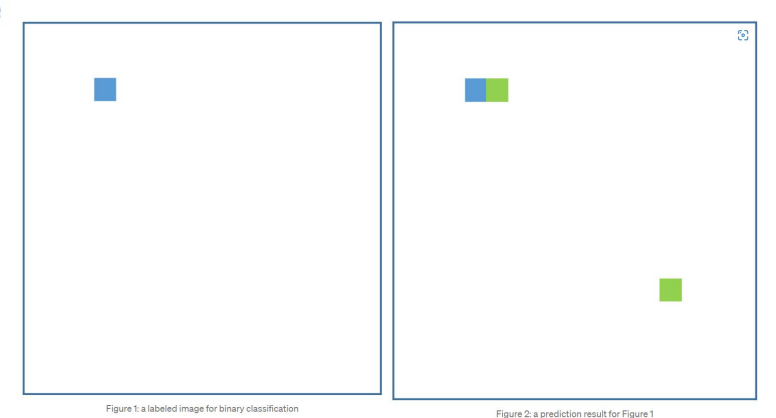

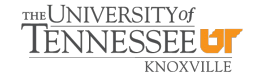

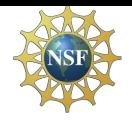

## **MagmaDNN: Background on HDF5**

# **MagmaDNN I/O Capabilities**

- **● HDF5 (Hierarchical Data Format 5) is a format for storing scalars, matrices and tensors on the disk.**
- **● It is commonly used in computational sciences.**
- **● MagmaDNN uses this format to store trained models.**
- **● It is "hierarchical" because the file stores tensors in a tree structure**
	- **○ The tree consists of** *groups***, which contains zero or more groups or zero or more**  *datasets***. A dataset stores a tensor and its metadata.**

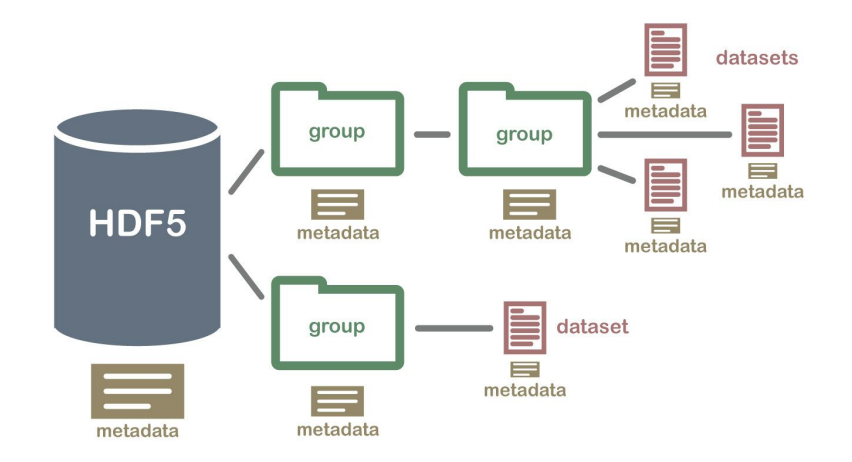

THE UNIVERSITY OF

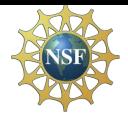

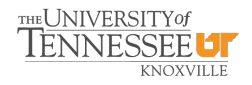

### **MagmaDNN: U-Net Implementation - Downsampling**

**Function Template**

template <typename T>

std::vector<layer::Layer<T> \*> EncoderMiniBlock(

op::Operation<T> \*input, int n filters,

float dropout prob, bool max pooling)

### **First Half of the Encoder Second Half of the Encoder**

```
apply dropout if it is specified */layer::Layer<T> *next layer;
                                                                                  if (dropout prob > (float)0)laver::Laver<T> *skip connection:
std::vector<layer::Layer<T> *> layers;
                                                                                      skip connection = layer::dropout(act2->out(), dropout probit,/* apply double convolution with batchnorm + activation */layers.push back(skip connection);
auto conv1 = layer::conv2d<T>(input, {3, 3}, n filters, layer::SAME);
layers.push back(conv1);
                                                                                  else
auto bn1 = layer::batchnorm(conv1->out());
                                                                                      skip connection = act2;
layers.push back(bn1);
auto act1 = layer::activation<T>(bn1->out(), layer::RELU);
                                                                                  /* apply pooling if specified */if (max pooling)
layers.push back(act1);
auto conv2 = layer::conv2d<T>(act1->out(), {3, 3}, n filters, layer::SAME);
                                                                                      next_layer = layer::pooling(skip_connection->out(), {2, 2}, {0, 0}, {2, 2}, MAX_POOL);
layers.push back(conv2);
                                                                                      layers.push back(next layer);
auto bn2 = layer::batchnorm(conv2->out());
layers.push back(bn2);
auto act2 = layer::activation<T>(bn2->out(), layer::RELU);
                                                                                  layers.push back(skip connection);
layers.push back(act2);
                                                                                  return layers;
```
**3x3 Convolution + BN + RELU (x2) <b>EXECU** Dropout (Optional) **EXECU** Max Pooling by 2<sup>\*</sup> (no max pooling on last encoder)

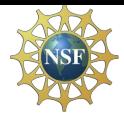

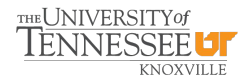

### **MagmaDNN: U-Net Implementation - Downsampling**

```
,,,,,,,,,,,,,,,,,,,,,,,,,,,,,
                                                   77777777777777777777777777
                                     ENCODER
printf("Calling EncoderMiniBlock #1...\n");
auto encoder1 = EncoderMiniBlock(input->out(), n filters, dropout prob, true);
skip1 = encoder1, back(); encoder1.back(); encoder1.pop back(); // get the skip connection, and remove it from the vector
printf("Calling EncoderMiniBlock #2...\n");
auto encoder2 = EncoderMiniBlock(encoder1.back()->out(), n_filters * 2, dropout_prob, true);
skip2 = encoder2.back(); encoder2.back(); encoder2.pop back(); // get the skip connection, and remove it from the vector
printf("Calling EncoderMiniBlock #3...\n");
// no max pooling in the last encoder
auto encoder3 = EncoderMiniBlock(encoder2.back()->out(), n filters * 4, dropout prob, true);
skip3 = encoder3.back(); encoder3.pop_back();
printf("Calling EncoderMiniBlock #4...\n");
auto encoder4 = EncoderMiniBlock(encoder3.back()->out(), n filters * 8, dropout prob, true);
skip4 = encoder4.back(); encoder4.pop back();
printf("Calling EncoderMiniBlock #5...\n");
auto encoder5 = EncoderMiniBlock(encoder4.back()->out(), n_filters * 16, dropout_prob, false);
encoders.pop back();
```
**• The number of filters doubles at each EncoderMiniBlock function call.**

 $skip1 = encoder1.back()$ ; encoder1.pop\_back();

**• The last value in the vector returned from EncoderMiniBlock is the skip connection. Store this value for later use and then remove it.**

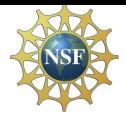

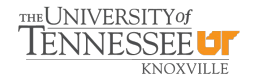

### **MagmaDNN: U-Net Implementation - Upsampling**

**Function Template**

```
template <typename T>
std::vector<layer::Layer<T> *> DecoderMiniBlock(
    op::Operation<T> *prev_layer_input,
    op::Operation<T> *skip_layer_input,
    int n_filters)
```

```
/* apply upsampling + 3x3 convolution */
```

```
auto up_scale = layer::conv2dtranspose(prev_layer_input, {3, 3}, n_filters * 2);
auto up_scale2 = layer::conv2d(up_scale->out(), {3, 3}, n_filters, layer::SAME);
```

```
/* concat the skip connection with the upsampled tensor */auto concat = layer::concat(up_scale2->out(), skip_layer_input, 1);
/* apply double convolution with batch norm + RELU */
auto conv1 = layer::conv2d<T>(concat->out(), {3, 3}, n_filters, layer::SAME);
auto bn1 = layer::batchnorm(conv1->out());
auto act1 = layer::activation<T>(bn1->out(), layer::RELU);
// second convolution
auto conv2 = layer::conv2d<T>(act1->out(), {3, 3}, n filters, layer::SAME);
auto bn2 = layer::batchnorm(conv2->out());
auto act2 = layer::activation(T)(bn2->out(), layer::RELU);std::vector<layer::Layer<T> *> layers = {up scale, up scale2, concat, conv1, bn1, act1, conv2, bn2, act2};
return layers;
```
Upsampling (by 2) + 3x3 Convolution **Concat w/ Skip Connection 3x3 Convolution + BN + RELU (x2)** 

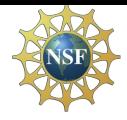

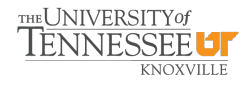

### **MagmaDNN: U-Net Implementation - Upsampling**

```
,,,,,,,,,,,,,,,,,,,,,,,,,,,,,,,,
,,,,,,,,,,,,,,,,,,,,,,,,,,,,,
                                    DECODER
printf("Calling DecoderMiniBlock #1...\n");
auto decoder1 = DecoderMiniBlock(encoder5.back()->out(), skip4->out(), n_filters * 8);
printf("Calling DecoderMiniBlock #2...\n");
auto decoder2 = DecoderMiniBlock(decoder1.back()->out(), skip3->out(), n filters * 4);
printf("Calling DecoderMiniBlock #3...\n");
auto decoder3 = DecoderMiniBlock(decoder2.back()->out(), skip2->out(), n filters * 2);
printf("Calling DecoderMiniBlock #4...\n");
auto decoder4 = DecoderMiniBlock(decoder3.back()->out(), skip1->out(), n_filters);
```
- **• Unlike the Encoder block calls, where the number of filters doubles, the number of filters in the decoder gets cut in half at each subsequence Decoder block call.**
- **• The first parameters is just the previous layers output.**
- **• The second parameter is the skip connection from the Encoder.**
- **• The number of Decoder blocks is dependent on the number of Encoder blocks with max pooling.**

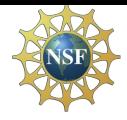

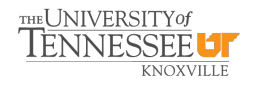

### **MagmaDNN: U-Net Implementation - Transposed Convolution**

### **The function that gets called in a MagmaDNN program.**

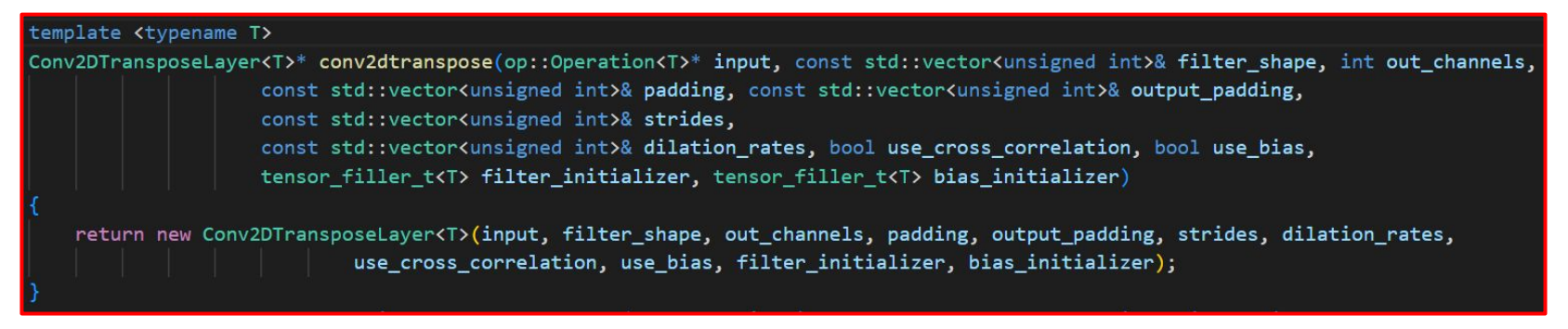

- **• This makes it easy to use as long as you have included MagmaDNN into your project.**
- **• Alot of the parameters have default values, which are specifically set to double to dimensions.**

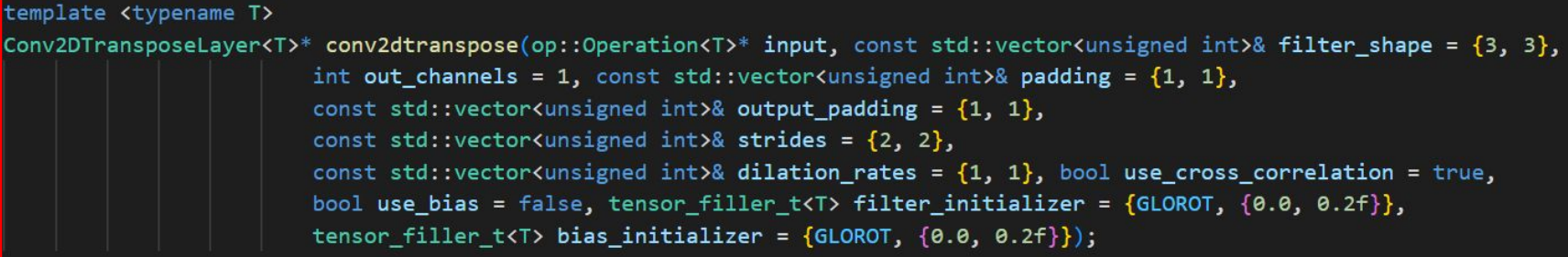

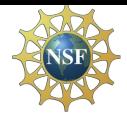

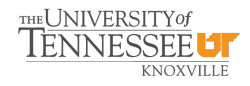

### **MagmaDNN: U-Net Implementation - Transposed Convolution**

- **• The goal of a transposed convolution is to increase the height and width of the input tensor.**
- **• Unlike in the normal convolution in MagmaDNN, where there is a cuDNN API function to calculate the output shape, we must use our own calculation.**
- **• Explicitly calculating the output shape can be dangerous because it can cause problems in later steps.**
- **• So, you must be careful when adjusting the default parameters of the transposed convolution function.**

```
calculate the shape of the output tensor
int in = 0, ih = 0, iw = 0;
                                // input tensor dimensions
int kh = 0, kw = 0;
                                         // kernel dimensions
in = this ->input tensor->get shape(0);
ih = this->input tensor->get shape(2);
iw = this -\frac{1}{2}mput_{tensor -\frac{1}{2}get_{shape}(3)};kh = this->filter->get_output_shape()[2];
kw = this->filter->get_output_shape()[3];
// account for the case of dilation
int dkh = 1 + (kh - 1) * (dilation_h);int dkw = 1 + (kw - 1) * (dilation w);// set the output shape of the transposed convolution
on = in:// stays the same
oc = this->filter->get_output_shape()[0];
                                             // equal to the number of filters
oh = (ih - 1) * vertical stride// output height
        - (2 * pad_h) + dkh + out-pad_h;ow = (iw - 1) * horizontal_stride//output width
        - (2 * pad w) + dkw + out pad w;
```
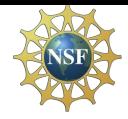

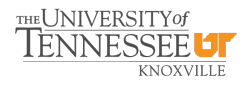

### **MagmaDNN: U-Net Implementation - Transposed Convolution**

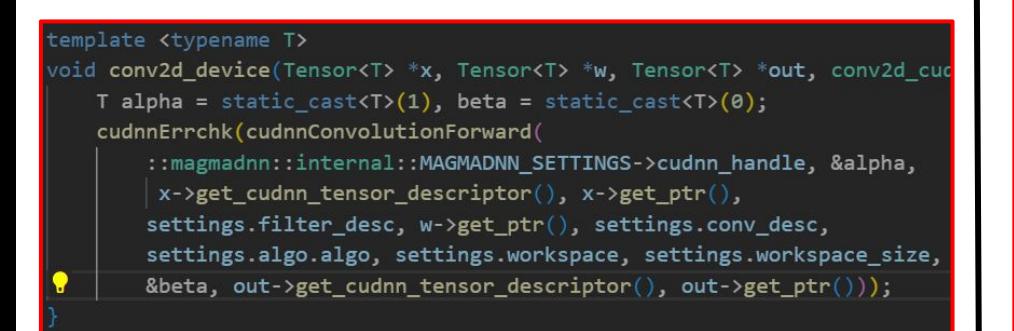

- **● The forward pass of the normal convolution.**
- **● Notice how it just uses the cudnnConvolutionForward to perform the forward pass, which is standard.**

### **Normal Convolution in MagmDNN Transposed Convolution in MagmDNN**

roid conv2dtranspose device(Tensor<T> \*x, Tensor<T> \*w, Tensor<T> \*out, conv2dtr

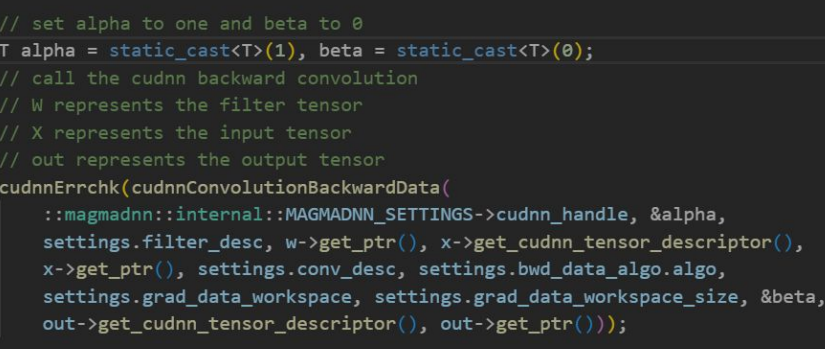

- **● The forward pass of the transposed convolution.**
- **● Notice how we use the cudnnConvolutionBackward for the normal convolution to perform the forward pass for the transpose.**

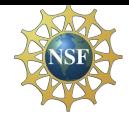

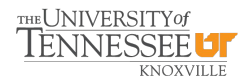

### **MagmaDNN: U-Net Implementation - Transposed Convolution**

cudnnErrchk(cudnnConvolutionForward( ::magmadnn::internal::MAGMADNN SETTINGS->cudnn handle, &alpha, x->get\_cudnn\_tensor\_descriptor(), x->get\_ptr(), settings.filter\_desc, w->get\_ptr(), settings.conv\_desc, settings.algo.algo, settings.workspace, settings.workspace\_size, &beta, out->get\_cudnn\_tensor\_descriptor(), out->get\_ptr()));

### ate <typename T>

void **conv2d grad data device**(Tensor<mark><T> \*w, Tensor<T> \***grad**, Tensor<T> \*out, c</mark>onv2 T alpha = static\_cast<T>(1), beta = static\_cast<T>(0); cudnnErrchk(cudnnConvolutionBackwardData)

::magmadnn::internal::MAGMADNN\_SETTINGS->cudnn\_handle, &alpha, settings.filter\_desc, w->get\_ptr(), grad->get\_cudnn\_tensor\_descriptor(), grad->get\_ptr(), settings.conv\_desc, settings.bwd\_data\_algo.algo, settings.grad\_data\_workspace, settings.grad\_data\_workspace\_size, &beta, out->get\_cudnn\_tensor\_descriptor(), out->get\_ptr()));

- **● The gradient calculation of the input tensor for normal convolution.**
- **● Again, it uses its standard cuDNN function for the computation.**

### **Normal Convolution in MagmDNN Transposed Convolution in MagmDNN**

oid conv2dtranspose grad data device(Tensor<T> \*w, Tensor<T> \*grad, Tensor<T> \*out, conv2dtr

- T alpha = static cast<T> $(1)$ , beta = static cast<T> $(0)$ ; // the gradient tensor from previous convolution is used as input // the weight tensor is used in its normal place cudnnErrchk(cudnnConvolutionForward( ::magmadnn::internal::MAGMADNN\_SETTINGS->cudnn\_handle, &alpha, grad->get\_cudnn\_tensor\_descriptor(), grad->get\_ptr(), settings.filter\_desc, w->get\_ptr(), settings.conv\_desc, settings.algo.algo, settings.workspace, settings.workspace\_size, &beta, out->get\_cudnn\_tensor\_descriptor(), out->get\_ptr()));
- **● The gradient calculation of the input tensor for transposed convolution.**
- **● Notice how it uses the cudnnConvolutionForward, which is the forward pass of normal convolution, to compute the backward pass of the transposed.**
- **● The grad is equivalent to the x in the normal convolution forward pass, the w is just the weight tensor.**

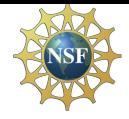

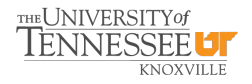

### **MagmaDNN: U-Net Implementation - Transposed Convolution**

### emplate <typename T>

```
void <mark>conv2d_grad_filter_device</mark>(Tensor<T> *x, Tensor<T> *grad, Tensor<T> *out,
   T alpha = static_cast<T>(1), beta = static_cast<T>(0);
   cudnnErrchk(cudnnConvolutionBackwardFilter(
       ::magmadnn::internal::MAGMADNN SETTINGS->cudnn handle, &alpha,
        x->get_cudnn_tensor_descriptor(), x->get_ptr(),
       grad->get cudnn tensor descriptor(), grad->get ptr(),
        settings.conv desc, settings.bwd filter algo.algo,
       settings.grad_filter_workspace, settings.grad_filter_workspace_size,
        &beta, settings.filter_desc, out->get_ptr()));
```
- **● The gradient calculation of the filter tensor for normal convolution.**
- **● This is just the standard cudnn function for normal convolution**

### **Normal Convolution in MagmDNN Transposed Convolution in MagmDNN**

### emplate <tvpename T>

oid conv2dtranspose\_grad\_filter\_device(Tensor<T> \*x, Tensor<T> \*grad, Tensor<T> \*out, conv2dtr

T alpha = static cast<T> $(1)$ , beta = static cast<T> $(0)$ ; cudnnErrchk(cudnnConvolutionBackwardFilter( ::magmadnn::internal::MAGMADNN SETTINGS->cudnn handle, &alpha, grad->get cudnn tensor descriptor(), grad->get ptr(), x->get cudnn tensor descriptor() x->get\_ptr(), settings.conv\_desc, settings.bwd\_filter\_algo.algo, settings.grad\_filter\_workspace, settings.grad\_filter\_workspace\_size, &beta, settings.filter desc, out->get  $ptr())$ ;

- **● The gradient calculation of the filter tensor for transposed convolution.**
- **● Notice how it uses the same function as the normal convolution to calculate the gradient of the filter.**
- **● The only difference is the parameters. The positions of grad and x are flipped in the transposed function call.**

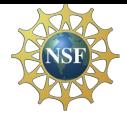

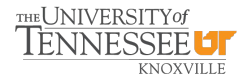

### **MagmaDNN: U-Net Implementation - Transposed Convolution**

### **Transposed Convolution in MagmDNN Transposed Convolution in Keras**

/\* initialize the conv2dtranspose params to match the Keras params \*/ auto convTran1 = layer::conv2dtranspose(inputop, {1, 1}, 1, {0, 0}, {1, 1}, {2, 2}, {1, 1}, true, false,  $\{ONE, \{\}\})$ ; /\* print the filter tensor for the layer \*/  $printf("033[0;31m")$ ; printf("\n\tFilter Tensor\n");  $print('\033[0m$ auto filter tensor = convTran1->get filter()->get output tensor(); io::print tensor(\*filter tensor); /\* evaluate the layer and print the result  $*/$ 

printf("\033[0;31m"); printf("\n\t0utput Tensor\n");  $print(f("033[0m"))$ ; auto output tensor =  $convTran1->out()->eval();$ io::print tensor(\*output tensor);

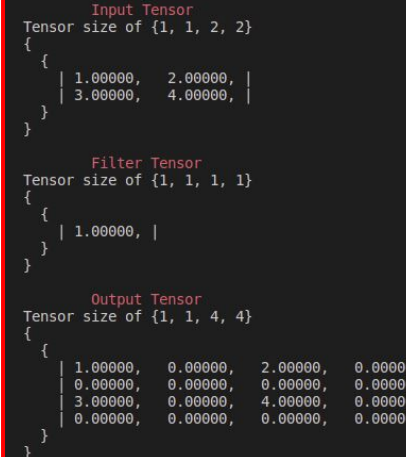

### [1]: #import from keras

from keras.models import Sequential from keras.layers import Conv2DTranspose from keras.layers import Reshape from numpy import asarray

### $[2]:$  # define the model

 $model = Sequential()$ model.add(Conv2DTranspose(1,  $(1, 1)$ , strides= $(2, 2)$ , input\_shape= $(2, 2, 1))$ )

### [3]: model.summary()

Model: "sequential"

```
Layer (type)
                 Output Shape
                                  Param #
conv2d_transpose (Conv2DTra (None, 4, 4, 1)
                                  \overline{2}nspose)
```
Total params: 2 Trainable params: 2 Non-trainable params: 0

[4]: weights = [asarray([[[[[1]]]]), asarray([0])] model.set\_weights(weights)

### [5]:  $X = \text{asarray}([1, 2],$

 $[3, 4]$  $print(X)$  $X = X \cdot \text{reshape}((1, 2, 2, 1))$  $yhat = model.predict(X)$ 

### $[[1 2]$  $[3 4]$

[6]:  $yhat = yhatreshape((4, 4))$ print(yhat)

> $[[1. 0. 2. 0.]$  $[0, 0, 0, 0.1]$  $[3. 0. 4. 0.]$  $[0. 0. 0. 0.1]$

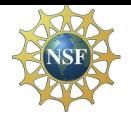

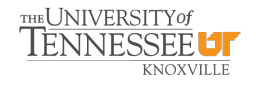

### **MagmaDNN: U-Net Implementation - Concatenation**

## **Skip Connections / Concatenation in U-Net**

- **• The skip connection in a U-Net architecture is just a saved layer from the downsampling part of the network.**
- **• Before max pooling is applied, the layer is stored away for later use in the up-sampling part.**
- **• This allows for the original structure of the input image to be preserved through the countless convolutions and transposed convolutions.**
- **• The skip connection is concatenated with the result of the transposed convolution, along the channel axis.**

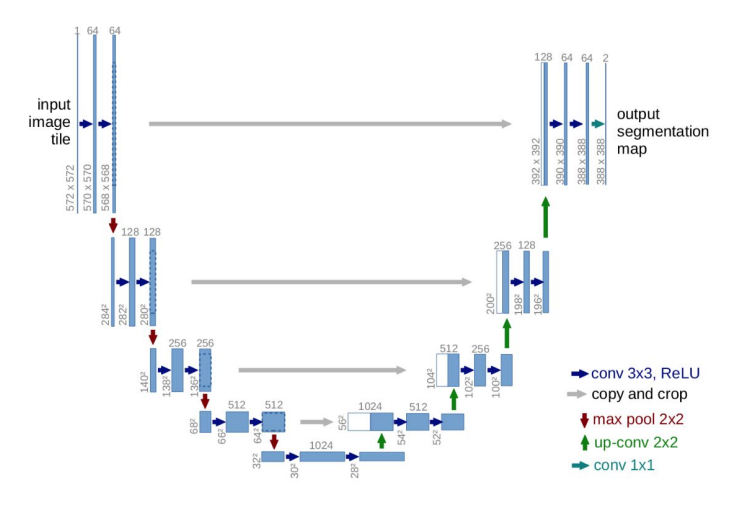

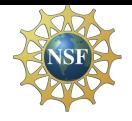

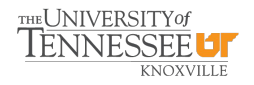

### **MagmaDNN: Extend MagmaDNN to run CNN Applications**

### **Why do we need concatenation in the decoder?**

- At a certain point, the error increases with network **depth—***degradation problem***.**
- **● The main advantage is to prevent vanishing gradient**
- **● It allows the neutral network to have an alternative path to pass on gradient**
- **● It helps U-Net that have a lot blocks of encoder and decoder to learn effectively**
- **● It can help with the U-Net to upscale back to the original size after the feature is captured in the encoder part**
- **● Without a proper concat, the output image will only give out features of the picture instead of the segmented of the image**

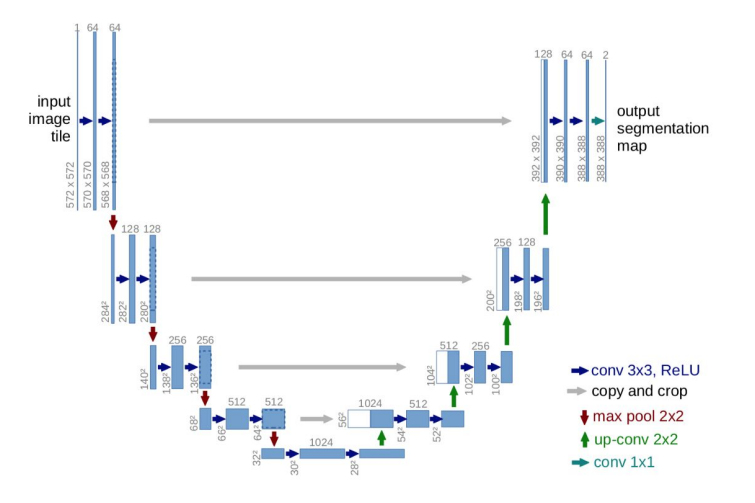

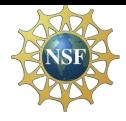

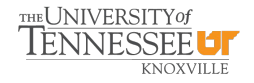

### **MagmaDNN: U-Net Implementation - Concatenation**

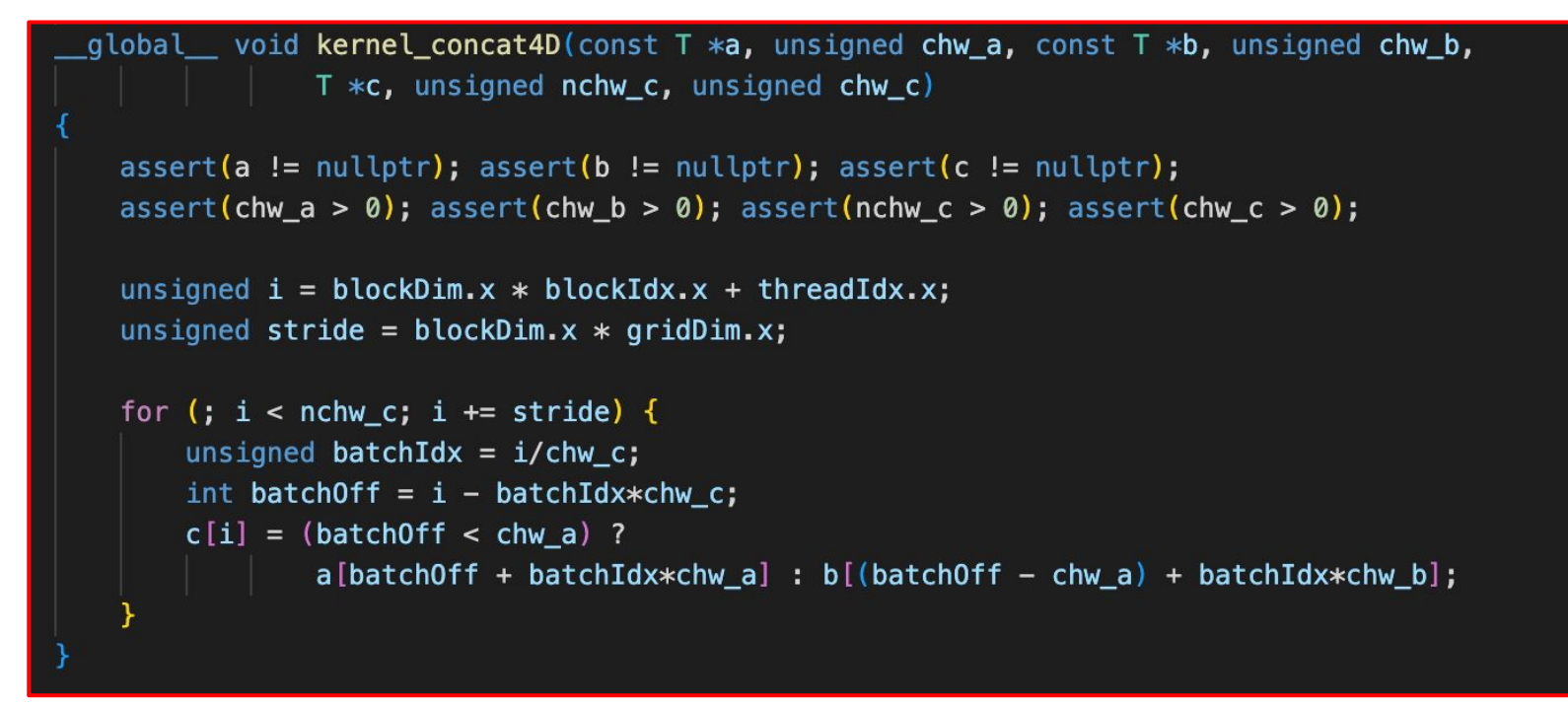

Credit: https://forums.developer.nvidia.com/t/concatenate-using-cudnn/63553

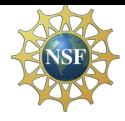

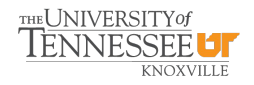

### **MagmaDNN: U-Net Implementation - Loss Function**

```
template <typename T>
Tensor<T> *DistAwareCrossEntropyOp<T>:: eval(bool recompute) {
   x_t tensor = x->eval(recompute);
   y tensor = y->eval(recompute);
   T loss sum = static cast(T)(0);
   /* TEMPORARILY OUT OF COMMISSION, TAKES TOO LONG ON LARGE IMAGES */
   /* call the distance aware cross entropy */math::distawarecrossentropy(x tensor, y tensor, this->output tensor);
```
- **● Everything for the distance aware cross entropy to work has been implemented; however, the calculation of the foreground pixel took a very looking time.**
- **● Since the ground truth never changes. A fix to this would be to calculate the closest foreground pixel only once and store it somewhere, rather than calculating it every time the loss function gets called. This initial calculation would be slow, but the overall training speed would greatly increase.**
- **● As a temporary fix, since time has ran out, we have just put in a normal cross-entropy calculation in the \_eval of the distawarecrossentropy.**
- **● It seems to work just fine, but the distance aware implementation would be ideal for image segmentation, as it would allow for the model to focus training on the foreground.**

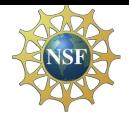

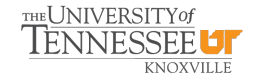

### **MagmaDNN: Implementing HDF5**

### **MagmaDNN I/O Implementation**

**MagmaDNN's HDF5 library consists of standalone functions that wrap the C API such as:**

- **hdf\_open: establish connection to HDF file (like fopen)**
- hdf ds open: establish connection to dataset in a HDF **file**
- **hdf\_ds\_read & hdf\_ds\_write: read and write to dataset**

**Atop these functions is a pair of classes: HDF5 and HDF5\_DataSpace, which refer to the file and dataspace/dataset, respectively.**

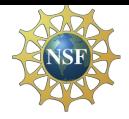

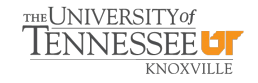

### **MagmaDNN: Training Background**

### **Training parameters in other U-Nets**

- **• From the original U-Net paper, we learnt that the characteristic of a U-Net is it trains with a small dataset but with high resolution.**
- **• For the purpose of biomedical image segmentation to identify problematic cell, it requires 30 512 x 512 images.**
- **• The segmentation takes less than a second on a "recent GPU" in 2015**

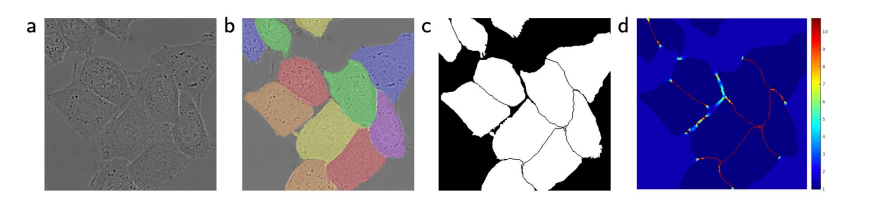

Fig. 3. HeLa cells on glass recorded with DIC (differential interference contrast) microscopy. (a) raw image. (b) overlay with ground truth segmentation. Different colors indicate different instances of the HeLa cells. (c) generated segmentation mask (white: foreground, black: background). (d) map with a pixel-wise loss weight to force the network to learn the border pixels.

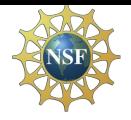

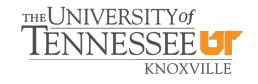

### **MagmaDNN: Training**

### **Training parameters in OURs U-Net**

- **• We are using 31 256 x 256 images for the training set and 7 images for the testing set.**
- **• We have trained our U-Net on a Nvidia RTX-3060 with 12GB of memory.**
- **• Since our training set is so small, we went with a batch size of 1, which is standard with SGD.**
- **• We have been doing alot of testing with various learning rates. With Adam we have been staying around 3e-4 and with SGD we have been staying around 1e-6.**

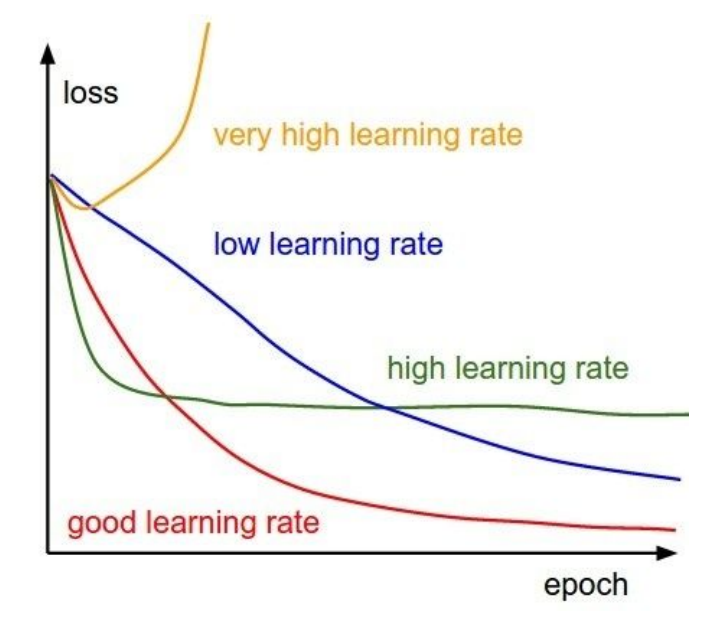

![](_page_27_Picture_0.jpeg)

![](_page_27_Picture_2.jpeg)

### **MagmaDNN: Results of our U-Net using ADAM**

**After 30 epochs**

**After 60 epochs**

**After 90 epochs**

**Ground Truth**

**UNET UNET** ADAM30 ADAM30

**UNET** 

**UNET** 

predicte... predicte...

**UNET** ADAM30 ADAM30 predicte... predicte...

![](_page_27_Picture_11.jpeg)

**UNET** ADAM30 ADAM30 predicte... predicte...

![](_page_27_Picture_13.jpeg)

Unet Unet groundtrut groundtrut h<sub>2.jpg</sub> h<sub>1.jpg</sub>

**Sample #1 Sample #2 Sample #3 Sample #4 Sample #5 Sample #6 Sample #7**

![](_page_27_Picture_16.jpeg)

ADAM30 predicte...

![](_page_27_Picture_18.jpeg)

**UNET** 

![](_page_27_Picture_20.jpeg)

**UNET** ADAM30 predicte...

![](_page_27_Picture_22.jpeg)

![](_page_27_Picture_23.jpeg)

Unet groundtrut groundtrut h5.jpg

![](_page_27_Picture_323.jpeg)

**UNET** ADAM30 ADAM30 predicte... predicte...

**UNET** 

**UNET** 

**UNET** 

h6.jpg

![](_page_27_Picture_27.jpeg)

**UNET** ADAM30 ADAM30 predicte... predicte...

![](_page_27_Picture_29.jpeg)

**UNET** ADAM30 ADAM30 predicte... predicte...

![](_page_27_Picture_31.jpeg)

Unet groundtrut h7.jpg

| Accuracy for Sample 1: 0.74 |  |  |
|-----------------------------|--|--|
| Accuracy for Sample 2: 0.75 |  |  |
| Accuracy for Sample 3: 0.85 |  |  |
| Accuracy for Sample 4: 0.85 |  |  |
| Accuracy for Sample 5: 0.75 |  |  |
| Accuracy for Sample 6: 0.94 |  |  |
| Accuracy for Sample 7: 0.72 |  |  |

Accuracy for Sample 1: 0.65 Accuracy for Sample 2: 0.75 Accuracy for Sample 3: 0.93 Accuracy for Sample 4: 0.83 Accuracy for Sample 5: 0.67 Accuracy for Sample 6: 0.94 Accuracy for Sample 7: 0.75

Accuracy for Sample 1: 0.76 Accuracy for Sample 2: 0.78 Accuracy for Sample 3: 0.84 Accuracy for Sample 4: 0.75 Accuracy for Sample 5: 0.66 Accuracy for Sample 6: 0.96 Accuracy for Sample 7: 0.79

- **● 80/20 training-testing split**
- **● 31 total samples in the training set**
- **● Batch Size: 1**
- **● Learning Rate: 3e-4**
- **● Loss Function = Cross-Entropy**

![](_page_27_Picture_41.jpeg)

**UNET** 

ADAM30

**UNET** 

ADAM30

predicte...

**UNET** 

ADAM30

predicte...

Unet

groundtrut

h<sub>3.jpg</sub>

![](_page_27_Picture_42.jpeg)

**UNET** 

ADAM30

predicte...

Unet

groundtrut

h<sub>4.jpg</sub>

**UNET** 

![](_page_27_Picture_44.jpeg)

![](_page_27_Picture_45.jpeg)

![](_page_27_Picture_46.jpeg)

![](_page_28_Picture_0.jpeg)

![](_page_28_Picture_2.jpeg)

### **MagmaDNN: Results of our U-Net using SGD w/ Momentum**

**After 30 epochs**

**After 60 epochs**

**After 90 epochs**

**Ground Truth**

**UNET UNET** SGD30 **SGD30** 

predicte...

SGD30

**UNET** 

**UNET SGD30** predicte... predicte...

predicte...

![](_page_28_Picture_11.jpeg)

**UNET UNET SGD30 SGD30** predicte... predicte...

![](_page_28_Picture_13.jpeg)

Unet Unet groundtrut groundtrut h<sub>2.jpg</sub> h<sub>1.jpg</sub>

![](_page_28_Picture_15.jpeg)

**UNET** 

SGD30

predicte...

**UNET** 

SGD30

predicte...

**UNET** 

**SGD30** 

predicte...

Unet

groundtrut

h<sub>3.jpg</sub>

**Sample #1 Sample #2 Sample #3 Sample #4 Sample #5 Sample #6 Sample #7**

**UNET SGD30** 

![](_page_28_Picture_17.jpeg)

**UNET** SGD30

predicte...

![](_page_28_Picture_20.jpeg)

**UNET** SGD30

![](_page_28_Picture_22.jpeg)

![](_page_28_Picture_23.jpeg)

Unet Unet groundtrut groundtrut h<sub>4.jpg</sub> h5.jpg

![](_page_28_Picture_25.jpeg)

predicte... predicte...

![](_page_28_Picture_27.jpeg)

**UNET SGD30** 

![](_page_28_Picture_29.jpeg)

**UNET** 

![](_page_28_Picture_31.jpeg)

![](_page_28_Picture_32.jpeg)

![](_page_28_Picture_33.jpeg)

Unet groundtrut h6.jpg

![](_page_28_Picture_318.jpeg)

**UNET SGD30** predicte...

![](_page_28_Picture_37.jpeg)

**UNET** SGD30 predicte...

![](_page_28_Picture_39.jpeg)

**UNET SGD30** 

![](_page_28_Picture_41.jpeg)

Unet groundtrut h7.jpg

![](_page_28_Picture_319.jpeg)

![](_page_28_Picture_44.jpeg)

![](_page_28_Picture_45.jpeg)

- **● 80/20 training-testing split**
- **● 31 total samples in the training set**
- **● Batch Size: 1**
- **● Learning Rate: 3e-6**
- **● Momentum = 0.9**
- **● Loss Function = Cross-Entropy**

![](_page_28_Picture_53.jpeg)

**SGD30** predicte...

![](_page_28_Picture_56.jpeg)

![](_page_28_Picture_57.jpeg)

![](_page_28_Picture_58.jpeg)

![](_page_28_Picture_59.jpeg)

**UNET** 

SGD30

![](_page_28_Picture_60.jpeg)

![](_page_28_Picture_61.jpeg)

![](_page_29_Picture_0.jpeg)

![](_page_29_Picture_2.jpeg)

## **MagmaDNN: Comparing Loss of SGD w/ Momentum and ADAM**

![](_page_29_Figure_4.jpeg)

### **SGD w/ Momentum**

- **● Learning Rate: 3e-6**
- **● Loss Function = Cross-Entropy**

### **Adam**

- **● Learning Rate: 3e-4**
- **● Loss Function = Cross-Entropy**

![](_page_30_Picture_0.jpeg)

![](_page_30_Picture_2.jpeg)

### **MagmaDNN: Results of our U-Net using SGD / ADAM vs. PyTorch**

![](_page_30_Picture_69.jpeg)

![](_page_31_Picture_0.jpeg)

![](_page_31_Picture_2.jpeg)

### **MagmaDNN: Results of our U-Net using ADAM vs. PyTorch**

Predicted Images from our U-Net **Predicted Images from PyTorch** 

![](_page_31_Picture_5.jpeg)

![](_page_31_Picture_6.jpeg)

![](_page_31_Picture_7.jpeg)

![](_page_31_Picture_8.jpeg)

![](_page_31_Picture_9.jpeg)

![](_page_31_Picture_10.jpeg)

![](_page_31_Picture_11.jpeg)

![](_page_31_Picture_13.jpeg)

![](_page_31_Picture_14.jpeg)

![](_page_31_Picture_15.jpeg)

![](_page_31_Picture_16.jpeg)

![](_page_31_Picture_17.jpeg)

![](_page_31_Picture_18.jpeg)

![](_page_32_Picture_0.jpeg)

![](_page_32_Picture_2.jpeg)

### **MagmaDNN: Results of our U-Net using SGD / ADAM vs. PyTorch**

![](_page_32_Picture_139.jpeg)

![](_page_32_Picture_140.jpeg)

### **Accuracy from our U-Net Model Accuracy from the PyTorch Model**

![](_page_32_Picture_141.jpeg)

![](_page_32_Picture_142.jpeg)

![](_page_33_Picture_0.jpeg)

![](_page_33_Picture_2.jpeg)

### **MagmaDNN: Results of our U-Net using SGD**

- **● 80/20 training-testing split**
- **● 31 total samples in the training set**
- **● Batch Size: 1**
- **● Learning Rate: 3e-6**
- **● Momentum = 0.9**
- **● Loss Function = Cross-Entropy**

![](_page_33_Picture_82.jpeg)

![](_page_34_Picture_0.jpeg)

![](_page_34_Picture_2.jpeg)

### **MagmaDNN: Testing with a simple example**

![](_page_34_Figure_4.jpeg)

![](_page_35_Picture_0.jpeg)

![](_page_35_Picture_2.jpeg)

### **MagmaDNN: Future Directions**

- **● Implement URes-Net using the successfully implemented U-Net and Resnet models.**
- **● Implement bilinear interpolation and compare the result with Convolution Transpose.**
- **● Adjust the distance aware cross entropy algorithm to calculate the closest foreground pixel only once.**
- Write the distance aware cross entropy in GPU code so it is more efficient.
- **● Write the \_grad of the concat in GPU code so it is more efficient.**

![](_page_36_Picture_0.jpeg)

![](_page_36_Picture_2.jpeg)

### **MagmaDNN: References**

[1] Ronneberger, Fischer, P., & Brox, T. (2015). U-Net: Convolutional Networks for Biomedical Image Segmentation. In Medical Image Computing and Computer-Assisted Intervention MICCAI 2015 (pp. 234241). Springer International Publishing.

[2] Dumoulin, & Visin, F. (2016). A guide to convolution arithmetic for deep learning.

[3] Nichols, Wong, K., Tomov, S., Ng, L., Chen, S., & Gessinger, A. (2019). MagmaDNN: Accelerated Deep Learning Using MAGMA. Proceedings of the Practice and Experience in Advanced Research Computing on Rise of the Machines (learning), 16. https://doi.org/10.1145/3332186. 3333047

[4] https://developer.download.nvidia.com/compute/DevZone/docs/html/C/ doc/CUDA C Programming Guide.pdf

[5] Sergey Ioffe, & Christian Szegedy. (2015). Batch Normalization: Accelerating Deep Network Training by Reducing Internal Covariate Shift. arXiv.org.